# Politechnika Krakowska im. Tadeusza Kościuszki

# KARTA PRZEDMIOTU

obowiązuje studentów rozpoczynających studia w roku akademickim 2015/2016

Wydział Mechaniczny

Kierunek studiów: Inżynieria Produkcji Produkcji Profil: Ogólnoakademicki Profil: Ogólnoakademicki

Forma sudiów: niestacjonarne **Kod kierunku: R** 

Stopień studiów: I

Specjalności: Inżynieria wytwarzania,Systemy CAD/CAM,Systemy jakości i współrzędnościowa technika pomiarowa,Techniki multimedialne i poligraficzne

# 1 Informacje o przedmiocie

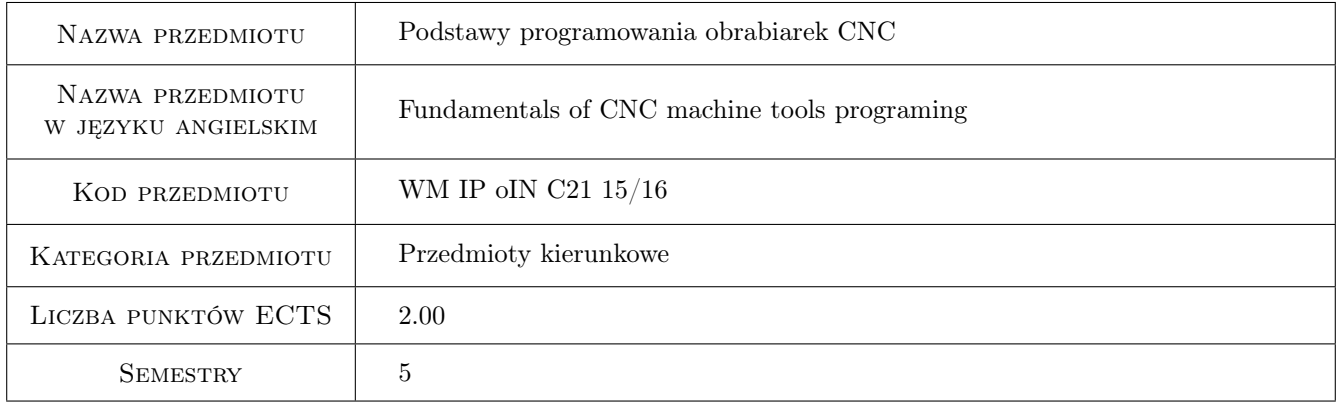

# 2 Rodzaj zajęć, liczba godzin w planie studiów

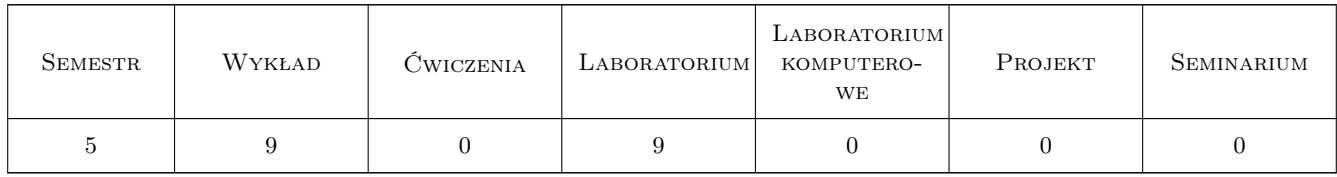

### 3 Cele przedmiotu

- Cel 1 Zapoznanie z ogólną budową, wyposażeniem, układami sterowania i podstawowymi zasadami działania obrabiarek sterowanych numerycznie.
- Cel 2 Nabycie umiejętności podstaw projektowania procesów technologicznych na obrabiarkach CNC (doboru narzędzi, parametrów skrawania, prognozowania uzyskiwanych dokładności obróbki, kalkulacji czasów i kosztów

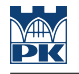

obróbki)

Cel 3 Nabycie umiejętności podstaw programowania obrabiarek CNC (ręcznego, warsztatowego oraz wspomaganego komputerem)

# 4 Wymagania wstępne w zakresie wiedzy, umiejętności i innych **KOMPETENCJI**

1 Posiadanie podstawowej wiedzy z zakresu: rysunku technicznego, metrologii współrzędnościowej, (znajomości tolerancji geometrycznych wyrobu), czytania dokumentacji technicznej wyrobu, obsługi PC.

### 5 Efekty kształcenia

- EK1 Wiedza Zna budowę i podstawowe zasady funkcjonowania głównych zespołów obrabiarki CNC. Zna reguły obróbki CNC, podstawowe funkcje i kody NC.
- EK2 Umiejętności Potrafi korzystać z wybranego programu CAD/CAM
- EK3 Umiejętności Potrafi zaprogramować obróbkę prostego przedmiotu na obrabiarce CNC
- EK4 Umiejętności Potrafi skontrolować dokładność geometryczną przedmiotu i ocenić koszty jego wykonania

### 6 Treści programowe

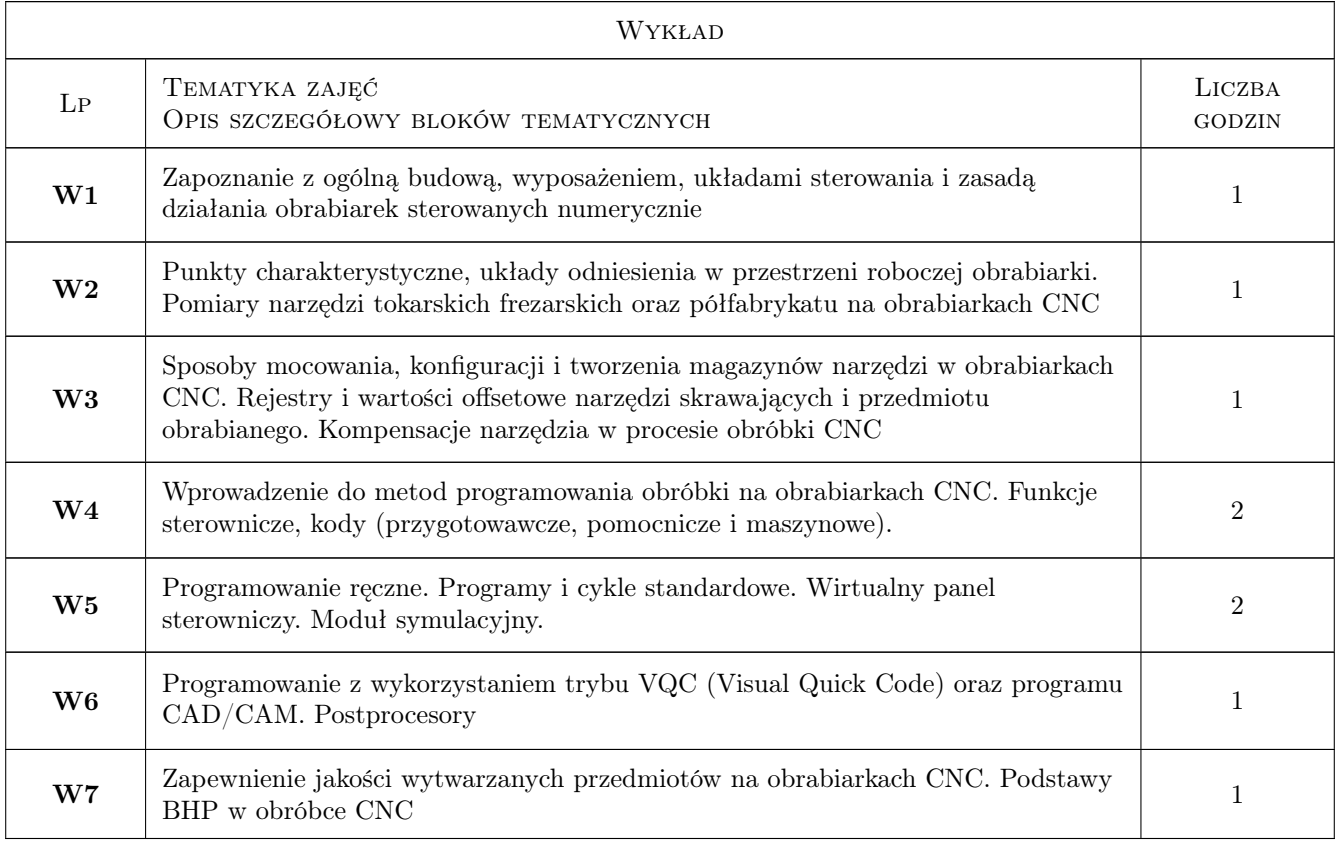

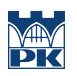

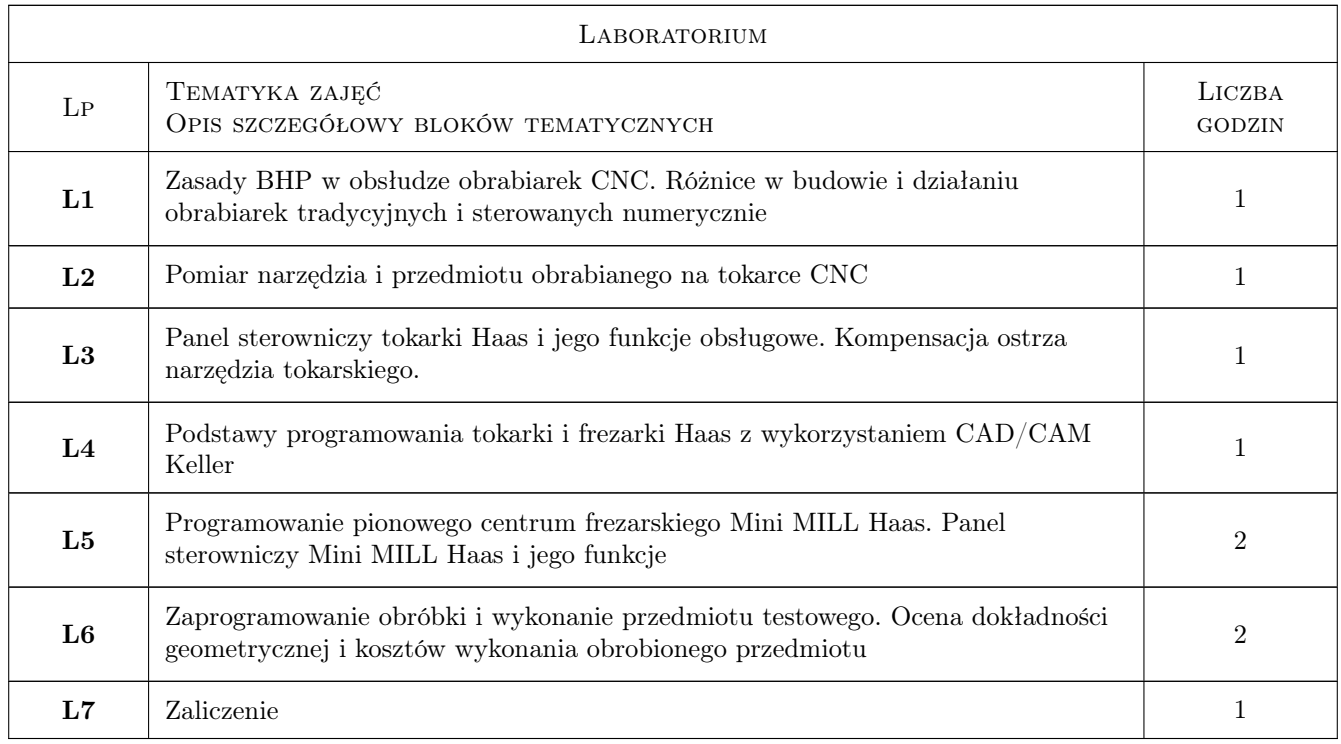

# 7 Narzędzia dydaktyczne

- N1 Wykłady
- N2 Prezentacje multimedialne

N3 Ćwiczenia laboratoryjne

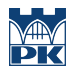

# 8 Obciążenie pracą studenta

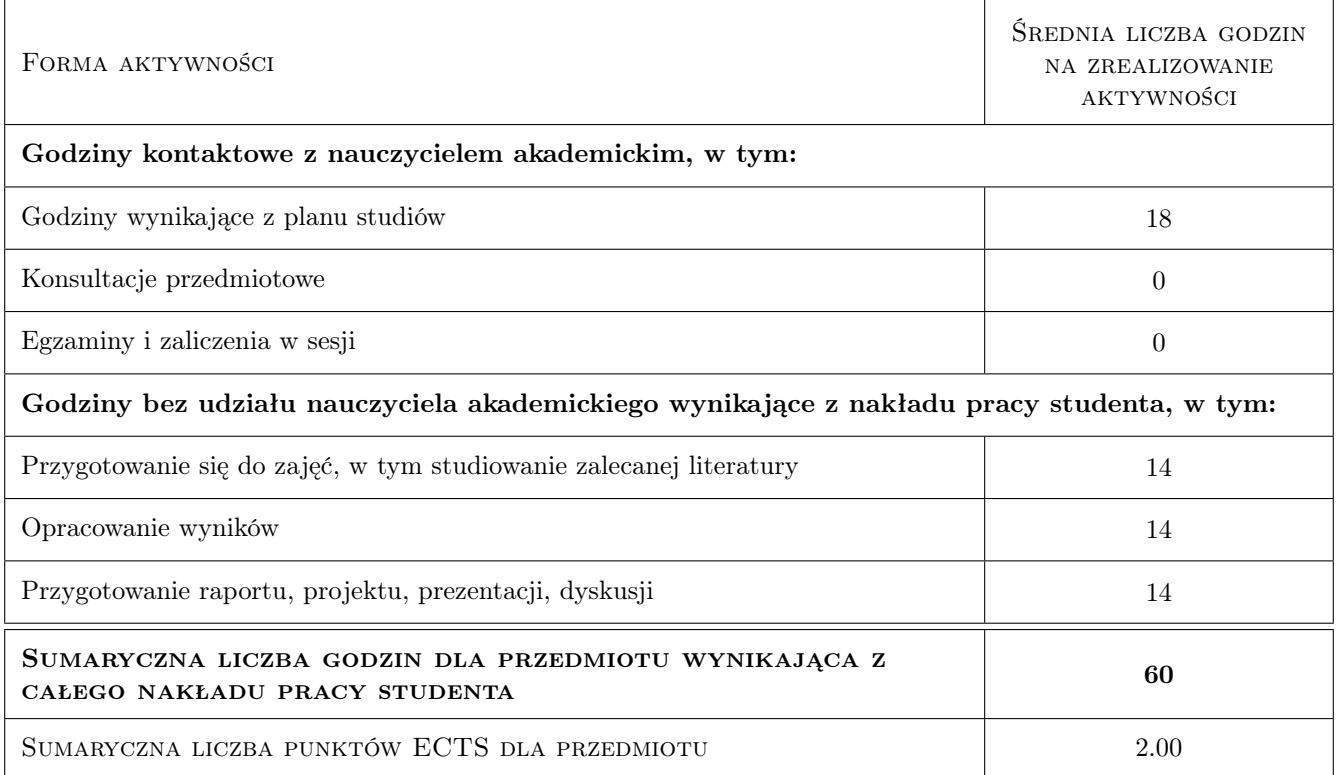

### 9 Sposoby oceny

#### Ocena formująca

F1 Sprawozdanie z ćwiczenia laboratoryjnego

F2 Test

#### Ocena podsumowująca

P1 Średnia ważona ocen formujących

#### Warunki zaliczenia przedmiotu

- W1 Konieczność uzyskania oceny pozytywnej z każdego efektu kształcenia
- W2 Ocena końcowa ustalana jest na podstawie średniej arytmetycznej ocen (punktów) ze wszystkich przeprowadzonych testów

#### Kryteria oceny

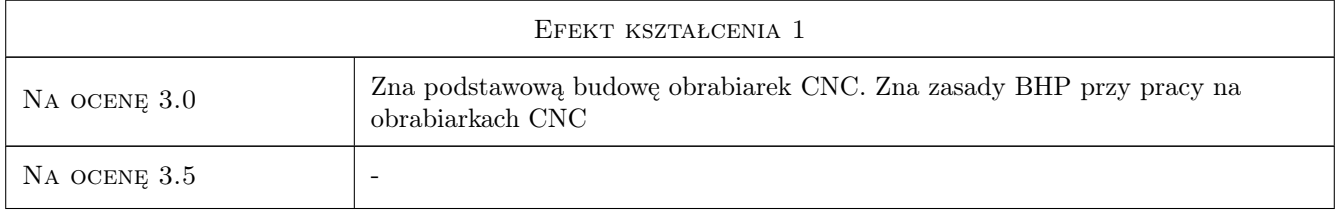

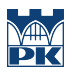

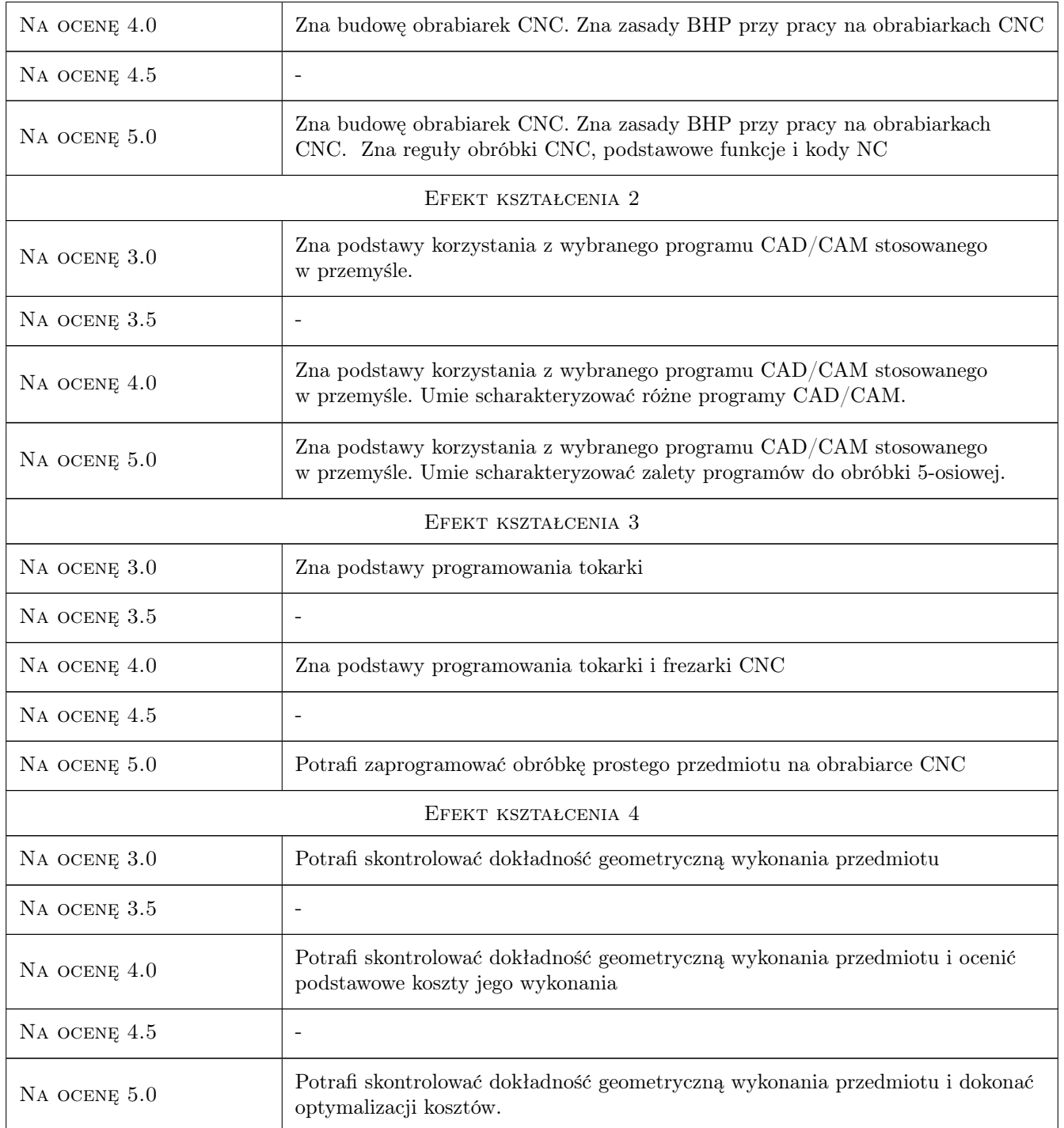

# 10 Macierz realizacji przedmiotu

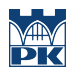

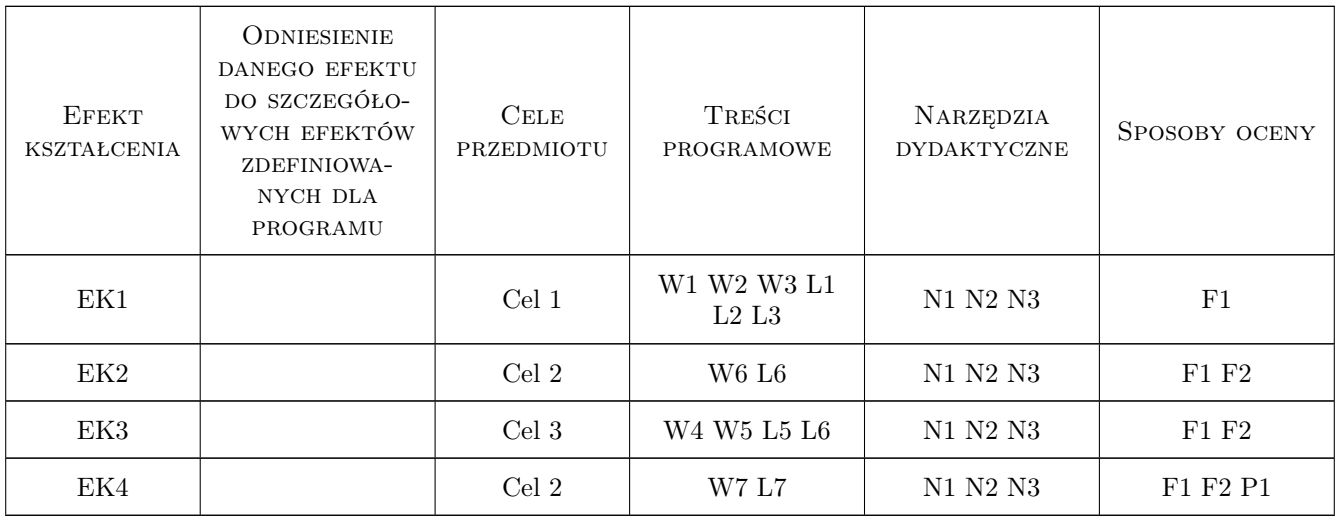

## 11 WYKAZ LITERATURY

#### Literatura podstawowa

- [1 ] Grzesik W., Niesłony P., Bartoszuk M. Programowanie obrabiarek NC/CNC, Warszawa, 2006, WNT
- [2 ] Honczarenko J Obrabiarki Sterowane Numerycznie, Warszawa, 2008, WNT
- [3 ] Przybylski W., Deja M. Komputerowo wspomagane wytwarzanie maszyn, Warszawa, 2007, WNT

#### Literatura uzupełniająca

- [1 ] Grzesik W. Podstawy skrawania materiałów konstrukcyjnych, Warszawa, 2010, WNT
- [2 ] Jemielniak K. Obróbka skrawaniem, Warszawa, 1998, Oficyna Wydawnicza Politechniki Warszawskiej

#### Literatura dodatkowa

[1 ] Instrukcja operatora frezarki i tokarki Haas

### 12 Informacje o nauczycielach akademickich

#### Osoba odpowiedzialna za kartę

prof. dr hab. inż. Wojciech, Bogusław Zębala (kontakt: wojciech.zebala@pk.edu.pl)

#### Osoby prowadzące przedmiot

1 prof. dr hab. inż. Wojciech Zębala (kontakt: zebala@mech.pk.edu.pl)

- 2 dr inż. Tadeusz Otko (kontakt: otko@mech.pk.edu.pl)
- 3 dr inż. Andrzej Matras (kontakt: amatras@mech.pk.edu.pl)
- 4 dr inż. Grzegorz Struzikiewicz (kontakt: struzikiewicz@mech.pk.edu.pl)
- 5 dr inż. Łukasz Ślusarczyk (kontakt: slusarczyk@mech.pk.edu.pl)

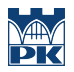

# 13 Zatwierdzenie karty przedmiotu do realizacji

(miejscowość, data) (odpowiedzialny za przedmiot) (dziekan)

PRZYJMUJĘ DO REALIZACJI (data i podpisy osób prowadzących przedmiot)

. . .